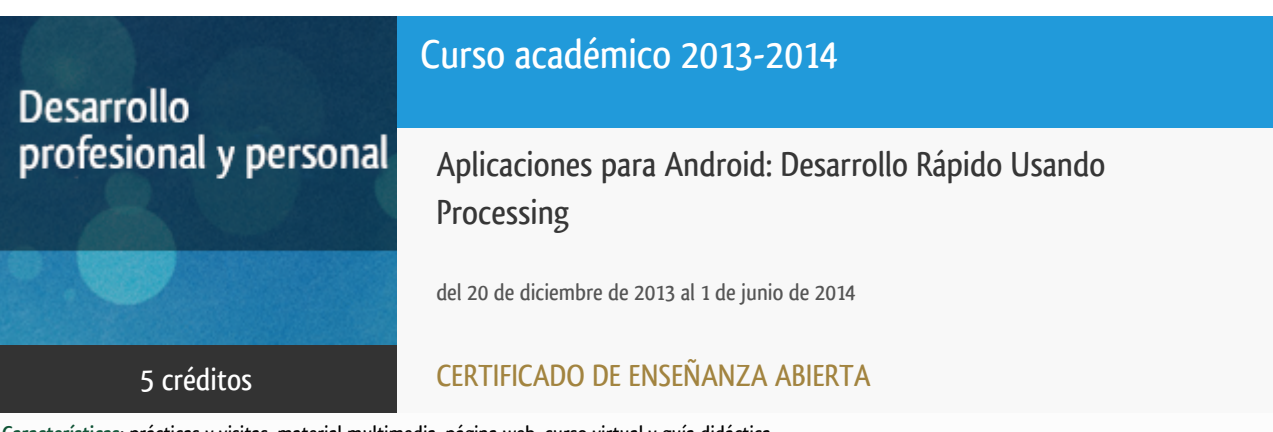

**Características**: prácticas y visitas, material multimedia, página web, curso virtual y guía didáctica.

Departamento Sistemas de Comunicación y Control

E.t.s. de Ingeniería Informática

### PROGRAMA DE DESARROLLO PROFESIONAL Y PERSONAL

El Programa de Desarrollo Profesional y Personal y el Programa de Enseñanza Abierta atienden una demanda de formación en respuesta a las necesidades e intereses del mundo del trabajo. Sus cursos estarán promovidos por la UNED o entidades sociales y económicas que busquen el apoyo académico de la Universidad para la mejor calidad de sus acciones de formación y promoción de sus colectivos laborales y profesionales.

#### Acreditación:

Diploma de Capacitación Profesional: tendrán un mínimo de 15 ECTS.

Certificado de Enseñanza Abierta con menos de 15 ECTS.

Requisitos de acceso: no hay requisitos mínimos de acceso, salvo los específicos de cada curso establecidos por su director.

### **Destinatarios**

El curso está diseñado para todos aquellos que quieran iniciarse en la programación de aplicaciones para Android de manera sencilla.

Es requisito indispensable tener conocimientos de informática a nivel de usuario medio (Windows, Mac o Linux). También se necesitan conocimientos previos de programación en algún lenguaje de alto nivel (Pascal, C/C++), si bien no son necesarios conocimientos de Java, pues este lenguaje no se utilizará a lo largo del curso.

Las actividades del curso se desarrollarán en un simulador de dispositivo Android, por lo que el estudiante no necesita disponer de un teléfono o tablet PC con Android. Ahora bien, para un mejor seguimiento del curso es muy aconsejable disponer de uno.

Es imprescindible que el estudiante disponga de un ordenador personal con conexión a Internet.

### 1. Objetivos

Android es el sistema que se encuentra dentro de millones de teléfonos y otros dispositivos móviles. El objetivo del curso es que el estudiante sea capaz de desarrollar aplicaciones Android ricas visualmente y altamente interactivas de manera rápida y eficiente, obteniendo resultados de forma inmediata. Para ello se le enseñará el lenguaje de programación Processing, que a diferencia de Java no requiere dominar la sintaxis de un lenguaje orientado a objetos moderno ni un entorno de desarrollo complejo.

### 2. Contenidos

- 1.- Introducción a Android
- 2.- Comenzando a programar
- 3.- Visión rápida de Processing
- 4.- Trabajar con la pantalla táctil
- 5.- Trabajar con los sensores de posición y movimiento
- 6.- Uso de los dispositivos de localización
- 7.- Uso de la cámara

## 3. Metodología y actividades

El estudiante recibirá materiales didácticos específicos elaborados por el equipo docente, que constituyen el material necesario y suficiente para seguir el curso. Este curso se complementa a través del uso de una comunidad virtual creada en los servidores de la UNED. Además de foros para la comunicación entre los estudiantes y el equipo docente, en la plataforma se encontrarán para su descarga los materiales didácticos necesarios. También el estudiante encontrará un planificador que le irá guiando poco a poco en la temática del curso, así como, le pautará las actividadesque tiene qu realizar.

### 4. Nivel del curso

Medio

## 5. Duración y dedicación

Duración: del viernes 20 de diciembre de 2013 al domingo 1 de junio de 2014.

Dedicación: 125 horas.

### 6. Equipo docente

#### Director/a

Director - UNED

#### Colaboradores UNED

Colaborador - UNED

PEREZ DE MADRID Y PABLO, ANGEL

Colaborador - UNED

ROMERO HORTELANO, MIGUEL

### 7. Material didáctico para el seguimiento del curso

#### 7.1 Material disponible en la plataforma virtual

El estudiante recibirá materiales didácticos específicos elaborados por el equipo docente, así como la guía didáctica, que constituyen el material necesario y suficiente para seguir el curso.

## 8. Atención al estudiante

El principal medio de tutorización es a través de los foros del curso virtual (http://tallerdigital.uned.es). Para cualquier consulta el estudiante también podrá contactar con el equipo docente a través del correo electrónico carolina@scc.uned.es, o todos los lunes lectivos, de 16:00 a 20:00 horas, en los siguientes teléfonos: 91 398 7168 - 91 3987147 - 91 3987160.

### 9. Criterios de evaluación y calificación

La evaluación se hará mediante la resolución de ejercicios prácticos propuestos por el equipo docente y el trabajo final que el estudiante deberá remitir. Éste último consistirá en el diseño de una aplicación completa de una complejidad media, aunque el estudiante también puede plantear el desarrollo de una aplicación alternativa, de una complejidad similar o superior, que le pueda ser de utilidad en su actividad profesional o personal.

### 10. Precio del curso

Precio de matrícula: 250,00 €.

### 11. Descuentos

### 11.1 Ayudas al estudio y descuentos

Se puede encontrar información general sobre ayudas al estudio y descuentos en *este enlace*.

Debe hacer la solicitud de matrícula marcando la opción correspondiente, y posteriormente enviar la documentación al correo: [ea@adm.uned.es.](mailto:ea@adm.uned.es)

### 12. Matriculación

Del 16 de septiembre al 5 de diciembre de 2013.

Atención administrativa:

Cursos de Certificado de Enseñanza Abierta

ea@adm.uned.es

Tf. 91 398 7711 / 7530

C/ Juan del Rosal, 14 - 1ª planta

28040 Madrid

# 13. Responsable administrativo

Negociado de Enseñanza Abierta.